# Package 'TableMonster'

October 12, 2022

Version 1.7

Depends xtable

Title Table Monster

Author Grant Izmirlian Jr <izmirlig@mail.nih.gov>

Maintainer Grant Izmirlian Jr <izmirlig@mail.nih.gov>

Description Provides a user friendly interface to generation of booktab style tables using 'xtable'.

URL <<https://www.youtube.com/watch?v=CM1TaNVnh58>>

License GPL  $(>= 2)$ 

NeedsCompilation no

Repository CRAN

Date/Publication 2018-04-26 21:49:08 UTC

# R topics documented:

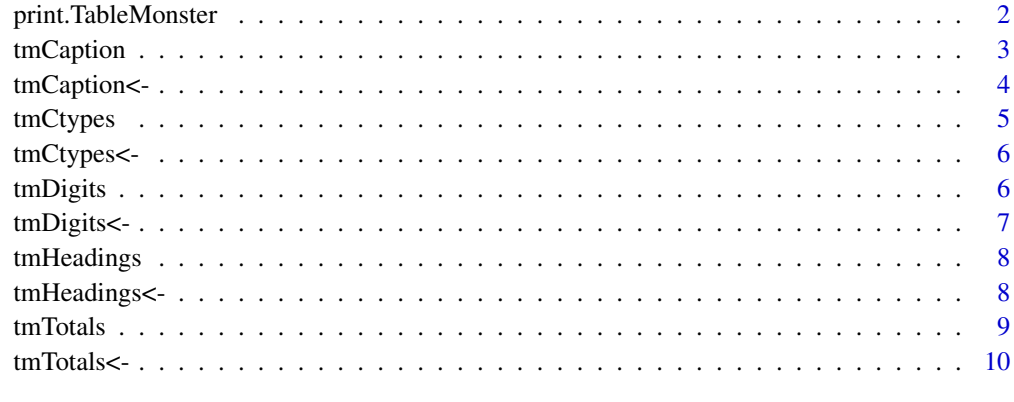

**Index** [11](#page-10-0)

<span id="page-1-0"></span>print.TableMonster *Easy Generation of 'booktab' tables*

#### Description

Provides a user friendly interface to generation of booktab style tables using xtable.

# Usage

```
## S3 method for class 'TableMonster'
print(x, special = NULL, simple = FALSE, dbg = FALSE, ...)
```
#### Arguments

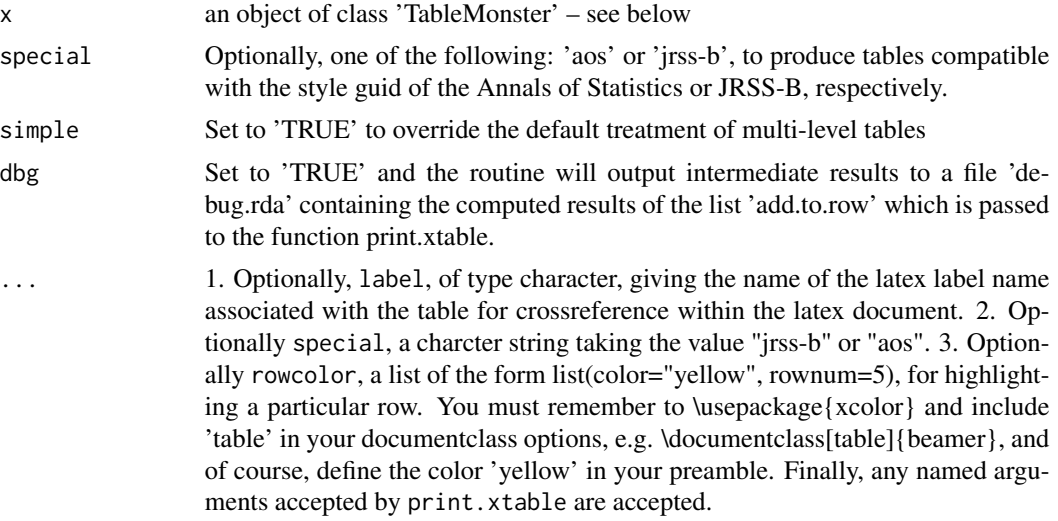

#### Author(s)

Grant Izmirlian

#### References

<https://www.youtube.com/watch?v=CM1TaNVnh58>

# Examples

```
## Example 1: A table with a single heading
##
library(TableMonster)
tst <- as.data.frame(cbind(rep(c("John","Joe","Mary","Jane","Alex"), 2),
                     rep(c("male","male","female","female","female"), 2),
                     rep(c(12345, 54321, 46943, 23123, 51234), 2)))
```
#### <span id="page-2-0"></span>tmCaption 3

```
hdngs <- as.list(rep("", 3))
names(hdngs) <- c("Name", "Gender", "Student ID")
tmHeadings(tst) <- hdngs
tmCtypes(tst) <- rep("n",3)
tmDigits(tst) \leftarrow rep(0,3)tmCaption(tst) <-"This is JUST a TEST"
class(tst) <- "TableMonster"
tst
print(tst, label="tbl:anexample")
print(tst, include.rownames=FALSE, sanitize.text.function=I)
print(tst, label="tbl:anexample", include.rownames=FALSE, sanitize.text.function=I)
## Example 2: A table with a two level heading
##
library(TableMonster)
gp <- rep(1:2,each=5)
m1 < -rnorm(10)s1 <- (rchisq(10, df=1)/10)^0.5
z1 <- m1/s1m2 < - rnorm(10)s2 <- (rchisq(10, df=1)/10)^0.5
z^2 <- m2/s2m3 < - rnorm(10)s3 <- (rchisq(10, df=1)/10)^0.5
z3 < - m3/s3foo <- as.data.frame(list(variable=letters[sample(10)], group=gp, model1=m1, se1=s1, Z1=z1,
                                                              model2=m2, se2=s2, Z2=z2,
                                                              model3=m3, se3=s3, Z3=z3))
tmHeadings(foo) <- list('Variable'="", 'Group'="",
                        'Model 1'=list('Estimate'="", 'Std Err'="", 'Wald Test'=""),
                        'Model 2'=list('Estimate'="", 'Std Err'="", 'Wald Test'=""),
                        'Model 3'=list('Estimate'="", 'Std Err'="", 'Wald Test'=""))
tmCaption(foo) <- "This is TableMonster (TM)!!!"
tmCtypes(foo) <- c("c","c",rep("n",9))
tmDigits(foo) <- c(0, 0, rep(3, 9))
class(foo) <- "TableMonster"
print(foo, rowcolor=list(color="yellow", rownum=7))
```
tmCaption *Gets the attribute 'caption' from a 'TableMonster' class object*

<span id="page-3-0"></span>Gets the attribute 'caption' from a 'TableMonster' class object

#### Usage

tmCaption(x)

#### Arguments

x An object of class 'TableMonster'

#### Details

This is a required attribute for an object of class 'TableMonster'

# Value

A character string

### Author(s)

Grant Izmirlian

# References

<https://www.youtube.com/watch?v=CM1TaNVnh58>

tmCaption<- *Assignment function for the 'caption' attribute*

# Description

Assignment function for the 'caption' attribute of an object of class 'TableMonster'

# Usage

 $tmCaption(x) \leq - value$ 

#### Arguments

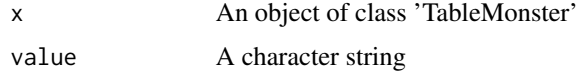

# Details

This is a required attribute for an object of class 'TableMonster'

#### <span id="page-4-0"></span>tmCtypes 5

# Author(s)

Grant Izmirlian

#### References

<https://www.youtube.com/watch?v=CM1TaNVnh58>

tmCtypes *Gets the attribute 'ctypes' from a 'TableMonster' class object*

#### Description

Gets the attribute 'ctypes' from a 'TableMonster' class object

# Usage

tmCtypes(x)

# Arguments

x An object of class 'TableMonster'

# Details

This is a required attribute for an object of class 'TableMonster'

# Value

A character vector of length \# columns of the table having entries "n" or "c", meaning "numeric" or "character"

# Author(s)

Grant Izmirlian

# References

<span id="page-5-0"></span>

Assignment function for the 'ctypes' attribute of an object of class 'TableMonster'

#### Usage

tmCtypes(x) <-value

# Arguments

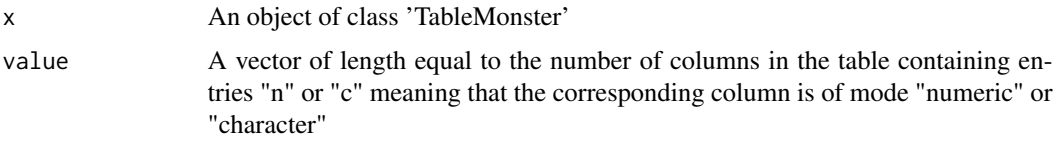

#### Details

This is a required attribute for an object of class 'TableMonster'

#### Author(s)

Grant Izmirlian

# References

<https://www.youtube.com/watch?v=CM1TaNVnh58>

tmDigits *Gets the attribute 'digits' from a 'TableMonster' class object*

#### Description

Gets the attribute 'digits' from a 'TableMonster' class object

# Usage

```
tmDigits(x)
```
# Arguments

x An object of class 'TableMonster'

# <span id="page-6-0"></span>tmDigits<- 7

# Details

This is a required attribute for an object of class 'TableMonster'

#### Value

A numeric vector of length equal to the number of columns in the table

# Author(s)

Grant Izmirlian

#### References

<https://www.youtube.com/watch?v=CM1TaNVnh58>

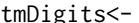

gits<- *Assignment function for the 'digits' attribute* 

# Description

Assignment function for the 'digits' attribute of an object of class 'TableMonster'

#### Usage

tmDigits(x) <- value

#### Arguments

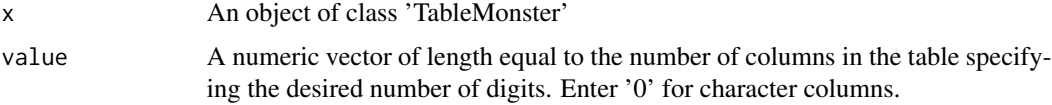

# Details

This is a required attribute for an object of class 'TableMonster'

# Author(s)

Grant Izmirlian

#### References

<span id="page-7-0"></span>

Gets the attribute 'headings' from a 'TableMonster' class object

#### Usage

tmHeadings(x)

#### Arguments

x An object of class 'TableMonster'

# Details

This is a required attribute for an object of class 'TableMonster'

#### Value

The 'headings' attribute of a 'TableMonster' object, a vector of character strings of length equal to the number of columns of the table.

#### Author(s)

Grant Izmirlian

# References

<https://www.youtube.com/watch?v=CM1TaNVnh58>

tmHeadings<- *Assignment function for the 'headings' attribute*

# Description

Assignment function for the 'headings' attribute for an object of class 'TableMonster'

#### Usage

tmHeadings(x) <- value

#### <span id="page-8-0"></span>tmTotals 9

#### Arguments

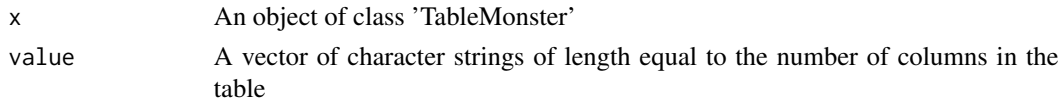

#### Details

This is a required attribute for an object of class 'TableMonster'

#### Author(s)

Grant Izmirlian

#### References

<https://www.youtube.com/watch?v=CM1TaNVnh58>

tmTotals *Gets the 'totals' attribute*

# Description

Gets the 'totals' attribute of an object of class 'TableMonster'

# Usage

tmTotals(x)

#### Arguments

x An object of class 'TableMonster'

#### Details

This attribute is optional an is only used when you have a table in which you want to put a single row of column totals (or anything else) below the bottom line.

# Value

A numeric or character vector of length equal to the number of columns in the table

# Author(s)

Grant Izmirlian

#### References

<span id="page-9-0"></span>

Assignment function for the 'totals' attribute of an object of class 'TableMonster'

# Usage

tmTotals(x) <- value

# Arguments

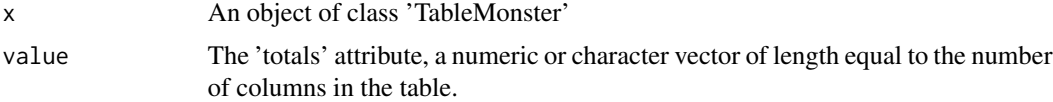

# Details

This attribute is optional an is only used when you have a table in which you want to put a single row of column totals (or anything else) below the bottom line.

#### Author(s)

Grant Izmirlian

#### References

# <span id="page-10-0"></span>Index

print.TableMonster, [2](#page-1-0)

tmCaption, [3](#page-2-0) tmCaption<-, [4](#page-3-0) tmCtypes, [5](#page-4-0) tmCtypes<-, [6](#page-5-0) tmDigits, [6](#page-5-0) tmDigits<-, [7](#page-6-0) tmHeadings, [8](#page-7-0) tmHeadings<-, [8](#page-7-0) tmTotals, [9](#page-8-0) tmTotals<-, [10](#page-9-0)